# **Basic Principles of Domain Robot SSL XML API**

**Table of Contents**

 [Introduction](#page-0-0) [Gateway Addresses](#page-0-1) [Activation](#page-0-2) [Standard Request Types:](#page-0-3) [Standard Request](#page-0-4) 5.1 [XML Example](#page-1-0) [Standard Response](#page-1-1) 6.1 [XML Example](#page-1-2) [Status Codes and their Meaning](#page-1-3)

#### <span id="page-0-0"></span>Introduction

XML is used to "talk" to the SSL Manager backend. Every XML request is checked for validity and the associated required authorisation, processed by the system and returns a XML response. This XML response contains information about the successful or unsuccessful result of the request and/or may contain information about the requested details (for example inquire tasks). Depending on the request type, the request is processed using the information contained in the (realtime) database or by communicating with the CA (Certificate Authority) asynchronously.

#### <span id="page-0-1"></span>Gateway Addresses

- **Live system**: <https://gateway.autodns.com>
- **Demo system**:<https://demo.autodns.com/gateway/>

#### <span id="page-0-2"></span>**Activation**

Every user can use the XML interface without additional activation.

<span id="page-0-3"></span>Standard Request Types:

The SSL Manager API has the following basic request types:

- Create: Creating an object.
- Update: Changing the data of an existing object.
- Delete: Deleting an existing object.
- Info: Inquiring information about a single object.
- List: Inquiring information about multiple objects which belong to the same object group.

## <span id="page-0-4"></span>Standard Request

Requests contained in the SSL Manager API have a general structure to them.

- Request
	- Authentification
	- Subusers

• Task

For a detailed explanation of the keywords, see the [request component](https://help.internetx.com/display/APISSLXMLEN/Request+Element).

## <span id="page-1-0"></span>**XML Example**

```
Standard Request XML Example
<request>
     <auth>
        <user>USER</user>
        <password>PASSWORD</password>
         <context>CONTEXT</context>
     </auth>
     <owner>
        <user>USER</user>
         <context>CONTEXT</context>
    </owner>
     <task>
        <code></code>
     </task>
</request>
```
## <span id="page-1-1"></span>Standard Response

SSL Manager API responses have the following structure:

- Response
	- Result
		- Data
		- Status
		- Messages

For a detailed explanation of the keywords, see the [response component.](https://help.internetx.com/display/APISSLXMLEN/Response+Element)

## <span id="page-1-2"></span>**XML Example**

<span id="page-1-3"></span>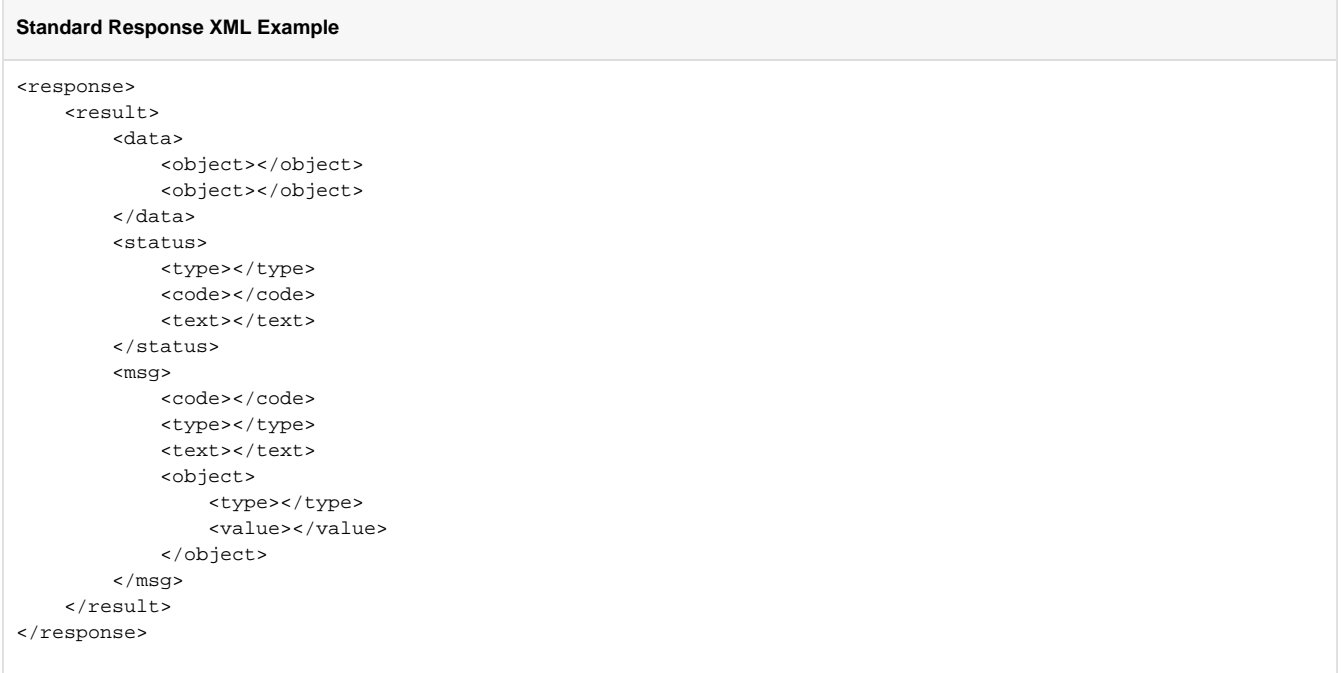

# Status Codes and their Meaning

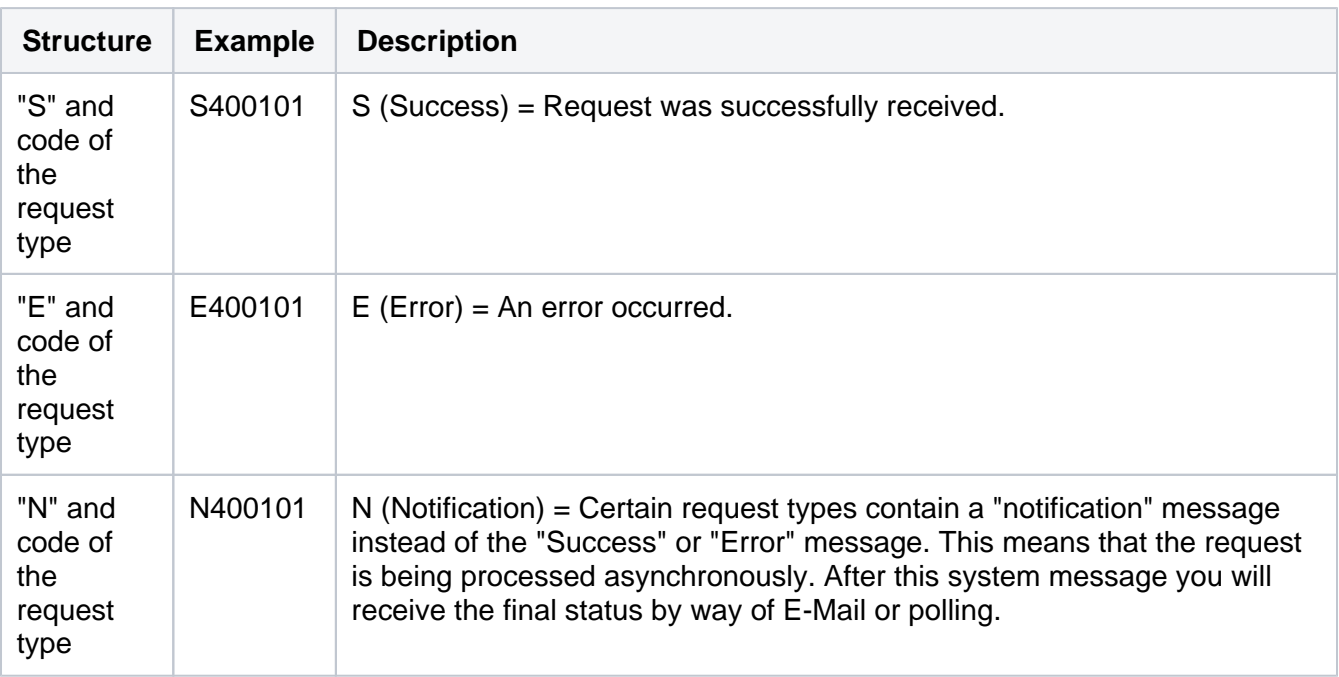

# **Differences between Status-Codes and Error-Codes**

Status codes always begin with a S, E or N and describe the status of the request. Error codes begin with **EF** and describe the error that occurred.